# **U13 Rollen-basierte Programmierung mit ObjectTeams/Java**

### **Inhalt der Übung**

¾ Einführung in die Konzepte von ObjectTeams/Java

### **Übungsaufgaben**

Personen können innerhalb der Universität durch Immatrikulation die Rolle Student aufnehmen und sie durch Exmatrikulation wieder ablegen. Eine Person wird mit ihrem Namen identifiziert. Ein Student hingegen über seine Matrikelnummer.

Das folgende modifizierte Klassendiagramm stellt diesen Sachverhalt in der Sprache ObjectTeams/Java dar.

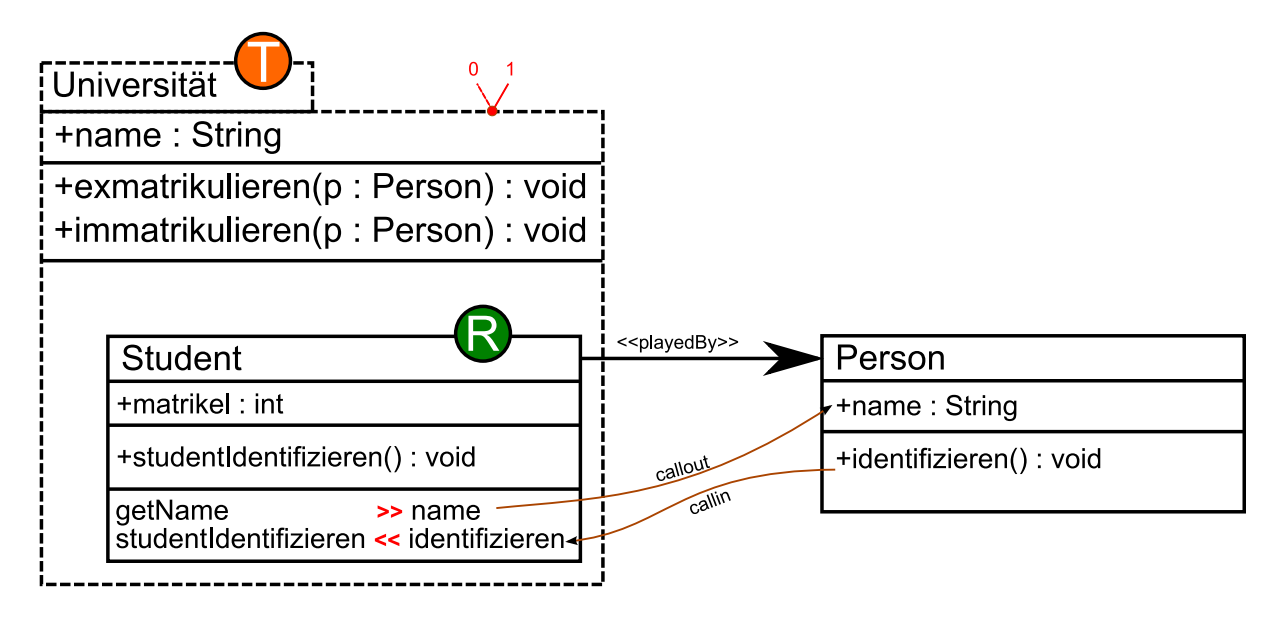

Laden Sie sich die Beispielanwendung aus der Einführung herunter und analysieren Sie sie.

### **Aufgabe 1 (Professor)**

Erweitern Sie die Beispielanwendung um die Rolle Professor. Ein Professor wird über seinen Lehrstuhl (String) identifiziert. Hans und Anja bleiben weiterhin Studenten, Peter jedoch wird Professor. Die Ausgabe des Testprogramms soll ungefähr so aussehen:

```
---Uni aktiv----- 
Matrikelnummer: 123 
Hans 
Matrikelnummer: 345 
Anja 
Peter ist Professor am Lehrstuhl Softwaretechnologie.
```
Überlegen Sie wie Sie innerhalb der Rolle Professor an den Namen der Person kommen.

*Hinweis*: Wenn Sie bei einen callin "replace" nutzen, muss die Rollenmethode statt der Sichtbarkeit das Schlüsselwort "callin" verwenden.

## **Aufgabe 2 (Lehrveranstaltungen)**

Erweitern Sie das Beispiel um *Lehrveranstaltungen*, die von Studenten besucht und von Professoren gehalten werden. Beschränken Sie sich dabei auf *Vorlesungen* und lassen Sie Übungen außen vor.

- ¾ Das Team Universität soll um die Methoden vorlesungAnbieten(…) und einschreiben(…) erweitert werden.
- ¾ Die Rolle Student soll eine Methode alleBesuchtenVorlesungen() enthalten, welche sämtliche von dem jeweiligen Studenten besuchten Lehrveranstaltungen zusammen mit dem Namen des zuständigen Professors ausgibt.
- ¾ Die Rolle Professor soll eine Methode alleStudentenMeinerVorlesungen() enthalten, die die Namen sämtlicher Studenten die eine (oder mehrere!) seiner Lehrveranstaltungen besuchen ausgibt.
- ¾ Erweitern Sie das Team Universität um die Methoden besuchteVorlesungenVonStudent(Person p) und alleStudentenEinesProfessors(Person p) um über das Team vom Testprogramm aus, auf die vorher angelegten Rollenmethoden zugreifen zu können.
- ¾ Erweitern Sie das Testprogramm um die neu hinzugefügten Methoden zu überprüfen.

#### *Hinweise*:

- ¾ Betrachten Sie den Typ Vorlesung als Rollentyp, mit dem Kern Lehrveranstaltung.
- ¾ Verwenden Sie die reflektive Methode getRole(Basisobjekt, Rollentyp) der Klasse Team um in Team-Methoden zu überprüfen, ob ein Basisobjekt eine Rolle spielt.
- ¾ Um die Erzeugung von Rolleninstanzen zu verhindern, können die Parameter von Team-Methoden mit Basisklassen getypt sein und innerhalb der Methode mit Hilfe der reflektiven Team-Methode getRole(Parameter, Rollentyp) die entsprechenden Rolleninstanzen geholt werden.

### **Literaturempfehlung:**

Stephan Herrmann, Christine Hundt, Marco Mosconi: *ObjectTeams/Java Language Definition Version 1.2*. TU Berlin. 2008 (http://objectteams.org/def/1.2/OTJLDv1.2 current.pdf)

Stephan Herrmann: *A Precise Model for Contextual Roles: The Programming Language ObjectTeams/Java.* Applied Ontology, Volume 2, Number 2 / 2007, pp. 181-207, IOS Press. 2007 (http://objectteams.org/publications/JAO07.pdf)

### **Links:**

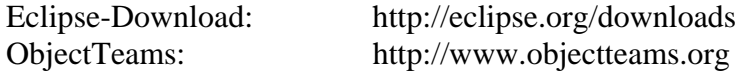

# **Lösung zur 1. Übungsaufgabe:**

1. Eine neue Rolle Professor innerhalb des Teams Universität anlegen:

```
public class Professor playedBy Person base when (University.this.hasRole(base, 
                                                 Professor.class)) { 
        professorIdentifizieren <- replace identifizieren; 
        String getName() -> String getName(); 
       public String lehrstuhl; 
       callin void professorIdentifizieren() { 
 System.out.println(getName() + " ist Professor am Lehrstuhl "+lehrstuhl); 
 } 
}
```
Die Rolle enthält ein Attribut String lehrstuhl. Mit Hilfe des Callouts auf getName() kann auf den Namen der Person zugegriffen werden. Das Callin realisiert die Ersetzung der Methode identifizieren().

2. Eine neue Methode im Team Universität:

```
public void professorEinstellen(Person as Professor prof, String lehrstuhl) { 
        prof.lehrstuhl = lehrstuhl; 
}
```
Mit Hilfe des ersten Parameters wird per Declared Lifting die Rolleninstanz von Professor für die Person erzeugt. Zusätzlich wird der Lehrstuhl des Professors gesetzt.

3. Im Testprogramm Peter zum Professor ernennen:

```
... 
Universität uni = new Universität(); 
... 
uni.professorEinstellen(peter, "Softwaretechnologie");
...
```
# **Lösung zur 2. Übungsaufgabe:**

- 4. Eine neue Basisklasse Lehrveranstaltung anlegen.
	- a. Ein Attribut name mit Getter und Setter anlegen.
	- b. Eine Methode String asString() anlegen, die den Namen der Vorlesung zurückgibt.
	- c. Die Methode String toString() überladen und auf asString() umleiten. Die Methode asString() ist notwendig, da in einem Rollentyp die Methode toString() der Basis nicht mit einem replace-Callin unterbrochen werden kann.
- 5. Einen neuen Rollentyp Vorlesung im Team Universität anlegen.
	- a. Ein Attribut Professor professor mit Getter und Setter anlegen.
	- b. Ein Attribut List<Student> students mit Getter, Setter und Adder anlegen.
	- c. Konstruktor public Vorlesung(Lehrveranstaltung lv) {…} für Vorlesung anlegen und die Liste students initialisieren.
	- d. Ein callout String getName() -> String getName() anlegen.
	- e. Eine Methode String asString() anlegen, die den Namen der Vorlesung, den Namen des Professors und die Namen der eingeschriebenen Studenten zurückgibt.
	- f. Ein Callin asString <- replace asString anlegen.
	- g. Die Methode String toString() überladen und den Namen der Vorlesung zusammen mit dem Namen des Professors zurückgeben. Das wird später für die Auflistung der von einem Studenten besuchten Vorlesungen genutzt.
- 6. Dem Team ein Attribut List<Vorlesung> vorlesungen hinzufügen, welches später für die Methoden alleBesuchtenVorlesungen() und alleMeineStudenten() benötigt wird.
- 7. Einen Standard-Konstruktor für das Team einführen, in dem das Attribut vorlesungen initialisiert wird.
- 8. Dem Team Universität die Methode vorlesungAnbieten(…) hinzufügen.

```
public void vorlesungAnbieten(Lehrveranstaltung as Vorlesung vorlesung, Person professor) 
{ 
    Object o = getRole(professor,Professor.class); 
   if(o != null) { 
            Professor prof = (Professor)o; 
            vorlesung.setProfessor(prof); 
            vorlesungen.add(vorlesung); 
    } else { 
            System.err.println("Die Person "+professor+" ist kein Professor!"); 
    } 
}
```
Mit Hilfe des ersten Parameters wird per Declared Lifting für Lehrveranstaltungen die eine Vorlesung-Rolleninstanz erzeugt. Der zweite Parameter ist vom Basistyp Person, da hier keine Rolleninstanz von Professor erzeugt werden soll. Stattdessen wird mit Hilfe der reflektiven Methode getRole überprüft, ob die übergebene Person-Instanz ein Professor ist. Wenn es sich um einen Professor handelt, liefert diese Methode die Rolleninstanz zurück, welche dann auf den Rollentyp gecastet werden kann. Nach dem Cast, wird der Professor der Vorlesung zugewiesen und die Vorlesung der Liste von Vorlesungen hinzugefügt. Handelt es sich nicht um einen Professor, liefert die Methode getRole(…) null zurück, was durch eine Fehlerausschrift behandelt wird.

9. Dem Team die Methode einschreiben(…) hinzufügen.

```
public void einschreiben(Person student, Lehrveranstaltung vorlesung) { 
    Object stud = getRole(student, Student.class); 
    Object vl = getRole(vorlesung, Vorlesung.class); 
   if(stud != null && vl != null) { 
           Student s = (Student)stud; 
           Vorlesung v = (Vorlesung)vl;
            v.addStudent(s); 
    } 
}
```
Beide Parameter dieser Methode sind Basistypen. Mit Hilfe der Methode getRole(...) wird überprüft, ob die übergebene Person ein Student und die übergebene Lehrveranstaltung eine Vorlesung ist. Wenn dies der Fall ist, werden die Person und die Lehrveranstaltung auf den Rollentyp Student, bzw. Vorlesung gecastet und der Student der Vorlesung hinzugefügt.

10. Der Rolle Professor die Methode alleStudentenMeinerVorlesungen() hinzufügen.

```
public void alleStudentenMeinerVorlesungen() { 
    List<Vorlesung> gehalteneVorlesungen = new ArrayList<Vorlesung>(); 
   for(Vorlesung v : vorlesungen) { 
           if(v.getProfessor().equals(this)) { 
           gehalteneVorlesungen.add(v);<br>}
 } 
    } 
    Set<Student> meineStudenten = new HashSet<Student>(); 
   for(Vorlesung v : gehalteneVorlesungen) { 
            meineStudenten.addAll(v.getStudents()); 
    } 
   for(Student s : meineStudenten) { 
           System.out.println(s); 
    } 
}
```
Zunächst werden alle von der Universtät angebotenen Vorlesungen untersucht und diejenigen Vorlesungen, die von dem jeweiligen Professor gehalten werden, in eine Hilfs-List aufgenommen. Anschließend werden die so gefundenen Vorlesungen durchlaufen und die in diese Vorlesungen eingeschriebenen Studenten in einem Set zusammengefasst. Die Verwendung von Set eliminiert die möglichen Duplikate. Abschließend werden alle so gefundenen Studenten durchlaufen und auf die Konsole ausgegeben.

11. Der Rolle Student die Methode alleBesuchtenVorlesungen() hinzufügen.

```
public void alleBesuchtenVorlesungen() { 
    List<Vorlesung> besuchteVorlesungen = new ArrayList<Vorlesung>(); 
   for(Vorlesung v : vorlesungen) { 
           for(Student s : v.getStudents()) { 
                  if(s.equals(this)) { 
                         besuchteVorlesungen.add(v); 
                  break; 
 } 
 } 
 } 
    System.out.println("Besuchte Vorlesungen von "+this); 
   for(Vorlesung v : besuchteVorlesungen) { 
           System.out.println(v); 
    } 
}
```
Zunächst werden alle von der Universität angebotenen Vorlesungen und für jede Vorlesung wiederum alle eingeschrieben Studenten durchlaufen. Wird der jeweilige Student in einer Vorlesung gefunden, so wird die Vorlesung in eine Hilfs-List aufgenommen. Abschließend wird diese Hilfsliste durchlaufen und jede Vorlesung auf die Konsole ausgegeben.

12. Dem Team Universität die Methode besuchteVorlesungenVonStudent(Person p) hinzufügen.

```
public void besuchteVorlesungenVonStudent(Person p) { 
    Object o = getRole(p,Student.class); 
   if(o != null) { 
           Student s = (Student)o; 
           s.alleBesuchtenVorlesungen(); 
    } 
}
```
Zunächst wird mit der Methode getRole überprüft, ob die übergebene Person ein Student ist. Wenn das der Fall ist, wird die Person-Instanz auf den Rollentyp gecastet und die Methode alleBesuchtenVorlesungen() darauf aufgerufen.

13. Dem Team Universität die Methode alleStudentenEinesProfessors(Person p) hinzufügen.

```
public void alleStudentenEinesProfessors(Person p) { 
    Object o = getRole(p,Professor.class); 
   if(o != null) { 
           Professor prof = (Professor)o; 
            prof.alleStudentenMeinerVorlesungen(); 
    } 
}
```
Zunächst wird mit der Methode getRole überprüft, ob die überprüft, ob die übergebene Person ein Professor ist. Wenn das der Fall ist, wird die Person-Instanz auf den Rollentyp gecastet und die Methode alleStudentenMeinerVorlesungen() aufgerufen.

14. Das Testprogramm kann wie folgt angepasst werden:

```
public static void main(String[] args) { 
            //Personen anlegen 
            Person hans = new Person("Hans"); 
            Person anja = new Person("Anja"); 
            Person peter = new Person("Peter"); 
            Person klaus = new Person("Klaus"); 
            Person ina = new Person("Ina"); 
            //Lehrveranstaltungen anlegen 
            Lehrveranstaltung st1 = new Lehrveranstaltung("Softwaretechnologie I"); 
           Lehrveranstaltung dpf = new Lehrveranstaltung("Design Patterns");
            Lehrveranstaltung mathe = new Lehrveranstaltung("Mathe"); 
            //Team instanziieren und aktivieren
            University u = new University(); 
            u.activate(); 
            //Studenten immatrikulieren
            u.immatrikulieren(hans, 123); //Hans immatrikulieren
            u.immatrikulieren(anja, 345); //Anja immatrikulieren
            u.immatrikulieren(ina, 567); //Ina immatrikulieren
```
#### Sebastian Götz, Lehrstuhl Softwaretechnologie, LV Softwaretechnologie, WS 2008/09

```
 //Professoren ernennen
 u.professorEinstellen(peter, "Softwaretechnologie"); //Peter wird Professor
 u.professorEinstellen(klaus, "Mathematik"); //Klaus wird Professor
            //Vorlesungen anbieten
           u.vorlesungAnbieten(st1, peter); // "ST1", gehalten von Peter, anbieten
           u.vorlesungAnbieten(dpf, peter); // "DPF", gehalten von Peter, anbieten
           u.vorlesungAnbieten(mathe, klaus); // "Mathe", gehalten von Klaus, anbieten
            //Studenten in Vorlesungen einschreiben
           u.einschreiben(hans, st1); //Hans schreibt sich für die Vorlesung "ST1" ein
           u.einschreiben(anja, st1); //Anja schreibt sich für die Vorlesung "ST1" ein 
           u.einschreiben(anja, mathe); //Anja schreibt sich für die Vorlesung "Mathe" ein
           u.einschreiben(ina, mathe); //Ina schreibt sich für die Vorlesung "Mathe" ein
           u.einschreiben(anja, dpf); //Anja schreibt sich für die Vorlesung "DPF" ein
           u.einschreiben(ina, dpf); //Ina schreibt sich für die Vorlesung "DPF" ein
           u.besuchteVorlesungenVonStudent(anja); 
           System.out.println(); 
           u.besuchteVorlesungenVonStudent(ina); 
           System.out.println(); 
           System.out.println("Studenten von Professor Peter"); 
           u.alleStudentenEinesProfessors(peter); 
           System.out.println(); 
           System.out.println("Studenten von Professor Klaus"); 
           u.alleStudentenEinesProfessors(klaus); 
}
```
Das obige Testprogramm erzeugt folgende Ausgabe auf der Konsole:

Besuchte Vorlesungen von Student Anja Softwaretechnologie I gehalten von Professor Peter Design Patterns and Frameworks gehalten von Professor Peter Mathe gehalten von Professor Klaus Besuchte Vorlesungen von Student Ina Design Patterns and Frameworks gehalten von Professor Peter Mathe gehalten von Professor Klaus Studenten von Professor Peter Student Ina Student Hans Student Anja Studenten von Professor Klaus Student Ina Student Anja

# **Aufgabe 3 (Tutor)**

Unterscheiden Sie bei Lehrveranstaltungen zwischen Vorlesungen und Übungen. Vorlesungen werden von Professoren gehalten. Übungen von Tutoren. Überlegen Sie sich wie Sie die Rolle Tutor realisieren können.

*Hinweis*: Rollen dürfen nicht an Rollen desselben Teams gebunden werden. Es werden mehrere weitergehende Konzepte für die Lösung dieser Aufgabe benötigt. (Team-Anker, Externalized Roles, ...)